### For technical support, please call 855-835-6337. Technical support is available 24/7.

## Mobile Access

Patients can access Concentra Telemed from their Android or iOS mobile device by downloading the Concentra Telemed app from Google Play or the App Store. For the best experience, a Wi-Fi connection is recommended. Concentra Telemed can also be accessed via cellular connection (3G/4G). You can check your bandwidth by downloading and using the Speedtest by Ookla app.If you don't have the app installed, you can navigate to speedtest.net on your mobile web browser. You will be directed to the App Store or Google Play Store (depending on your device) to download the app.

For the best experience and quality, ensure that you have a strong signal (4-5 bars) when connected to a cellular network. To use Concentra Telemed on mobile, your device must meet the requirements below.

- Concentra Telemed app installed (see above)
- Device must have a front-facing camera (supports two-way . video visits)
- Operating System iOS (iOS 11.4 or later is required)
  - iPhone 5 and newer
  - iPad 4th Gen and newer
  - iPad Mini 2 and newer
  - iPod Touch 6th Gen and newer
- **Operating System Android API 19** (KitKat v4.4.0 or above)
  - Android Phone
  - Android Tablet
  - Not supported: HTC myTouch, all Prestige devices, and the PantechP9070

## Web Access (PC/Mac/Laptop)

Concentra Telemed can be accessed from the web using any of the browsers listed below. Both JavaScript and cookies must be enabled in the browser settings.

- **Google Chrome** (latest version recommended; one version prior supported)
  - Visit: http://www.google.com/chrome
- Mozilla Firefox (latest version recommended; one version prior supported)

Visit: http://www.mozilla.org/en-US/firefox/new/

- Safari (Mac ONLY: latest version recommended; one version prior supported)
  - Visit: http://www.apple.com/safari/download/
  - **Microsoft Edge** Visit: https://www.microsoft.com/en-us/windows/microsoftedge

#### Connectivity

To test connectivity, click the "Test My Computer" button in the primary navigation bar, and follow the on-screen instructions. For the best experience, high-speed broadband internet access (cable, DSL) is recommended. A minimum bandwidth of 3 MB/s is recommended for optimal experience. For the best video quality, connect via a wired internet connection.

#### Video Recommendations

To help reduce the risk of video issues, ensure that there is no conflicting software running in the background that can cause issues with enhanced video. This includes other applications that may try to use your webcam, such as WebEx, GoToMeeting, and Skype. Completely quit these applications before your visit. If you experience issues with your video connection and you are on a managed network, contact your network administrator to ensure the network is configured correctly to allow enhanced video to operate.

#### Computer Settings

If multiple users have logins on the same workstation, each user must log off when finished using the workstation (as opposed to just staying logged in and switching users). Workstations should be configured so that they do not go to sleep or into Power Save mode. Certain antivirus software may interfere with video and audio connection. If your connection is slow, you may need to disable the anti-virus software or check with your IT department prior to conducting a visit. Corporate network anti-virus software needs to be configured to whitelist the American Well enhanced video client executable (AmericanWellVideo. exe). The configurations may need to be updated every time there is a software/version update to the platform.

#### Hardware/Software Requirements

For access via web browser, ensure that your workstation meets the requirements below.

- **Operating Systems:** 
  - Windows: 7, 8, and 10
  - **Mac:** OS X 10.6 "Snow Leopard" or later (Intel CPUs only)
  - Linux OS: (including Chromebook devices)
- Processor: 2 GHz Intel Core 2 Duo or equivalent. •
- Memory: 2 GB or more
- Hard Disk: 40 MB or more free space
- Adobe Reader: Version 7 or greater installed
- Camera/Video: Compatible with most built-in or external USB webcams. High-definition web camera that supports 720p30 and higher recommended.

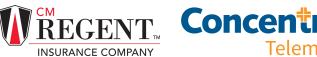

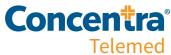

- Audio: An external microphone and speakers with • integrated echo cancellation is recommended.
- **Monitor:** Screen size of 21.5" with 1080p HD (minimum) • recommended. Video window minimum size is 740X550.

#### Port Access and Network Connectivity

When accessing the service on a managed network, such as a corporate office, please coordinate with your network administrator to ensure that communication with the following URLs and ports are open:

- https://concentratelemed.com .
- https://reports.concentratelemed.com .

The IP address and the URL of the site allocated for the client. For example:

- [SERVICE DOMAIN] = https://amwell.com • IP: 207.211.47.155
- [SERVICE DOMAIN] = https://oc219.mytelehealth.com . IP: 70.42.136.161

#### WebRTC URLs:

- \*.telehealthvideo.com
- w1.xirsys.com
- u1.xirsys.com .

#### Enhanced Video URI st

- \*.myonlinecare.net
- \*.vidyoconnect.com

#### Other Support URLs:

- \*.cloudfront.net .
- evclient.americanwell.com
- \*.lookercdn.com
- maintenance.myonlinecare.com •
- amwell.speedtestcustom.com •

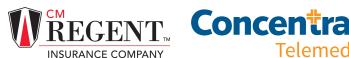

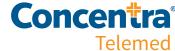

| Port                   | IP Addresses                                                                                                    |                                                                                                    | Specification                                            | Details                                                                                                  |
|------------------------|----------------------------------------------------------------------------------------------------|----------------------------------------------------------------------------------------------------|----------------------------------------------------------|----------------------------------------------------------------------------------------------------|
| TCP Port 80, 443       | 207.211.35.128/25<br>207.211.42.128/25<br>207.211.52.0/24<br>70.42.136.0/23<br>70.42.251.0/24<br>35.188.254.129<br>35.245.190.144<br>35.245.220.189                       | 35.245.122.87<br>35.194.78.190<br>34.82.154.82<br>34.83.80.108<br>35.197.89.192<br>35.230.98.80<br>34.83.45.168                                     | HTTPS: Outbound to Vidyo Portal                          | Enhanced Video Client SSL connection for<br>authentication and VidyoProxy                                |
| TCP Port 17992         | 207.211.35.128/25<br>207.211.42.128/25<br>207.211.52.0/24<br>70.42.136.0/23<br>70.42.251.0/24<br>35.188.254.129<br>35.245.190.144<br>35.245.220.189                       | 35.245.122.87<br>35.194.78.190<br>34.82.154.82<br>34.83.80.108<br>35.197.89.192<br>35.230.98.80<br>34.83.45.168                                     | EMCP: Outbound to Portal                                 | Proprietary control messaging for Client connection<br>to Vidyo Manager                                  |
| TCP Port 17990         | 207.211.35.128/25<br>207.211.42.128/25<br>207.211.52.0/24<br>70.42.136.0/23<br>70.42.251.0/24<br>35.188.254.129<br>35.245.190.144<br>35.245.220.189                       | 35.245.122.87<br>35.194.78.190<br>34.82.154.82<br>34.83.80.108<br>35.197.89.192<br>35.230.98.80<br>34.83.45.168                                     | SCIP: Outbound to Portal &<br>Router                     | Proprietary control messaging for Client connection<br>to Vidyo Router                                   |
| UDP Ports: 50000-65535 | 207.211.35.128/25<br>207.211.42.128/25<br>207.211.47.128/25<br>207.211.52.0/24<br>70.42.136.0/23<br>70.42.251.0/24<br>50.224.88.0/23<br>209.49.0.128/25<br>35.188.254.129 | 35.245.190.144<br>35.245.220.189<br>35.245.122.87<br>35.194.78.190<br>34.82.154.82<br>34.83.80.108<br>35.197.89.192<br>35.230.98.80<br>34.83.45.168 | RTP/sRTP/RTCP: Bi-Directional to<br>and from VidyoRouter | A/V media stream from clients (6 ports per client).<br>RTP and RTCP pair for each audio and video stream |
| TCP Port 8444          | 207.211.35.128/25<br>207.211.42.128/25<br>207.211.47.128/25<br>207.211.52.0/24                                                                                            | 70.42.136.0/23<br>70.42.251.0/24<br>50.224.88.0/23<br>209.49.0.128/25                                                                               | HTTPS outbound to application,<br>STAGING SYSTEMS ONLY   | Browser client connections to main website Web<br>portal for STAGING systems                             |
| TCP Port 8443          | 207.211.47.129<br>70.42.136.171                                                                                                    |                                                                                                    | TCP: bandwidth test traffic                              | Browser Client to server bandwidth test                                                                  |
| TCP Port 8443          | 207.211.35.128/25<br>207.211.42.128/25<br>207.211.47.128/25<br>207.211.52.0/24<br>70.42.136.0/23<br>70.42.251.0/24<br>50.224.88.0/23<br>209.49.0.128/25<br>35.188.254.129 | 35.245.190.144<br>35.245.220.189<br>35.245.122.87<br>35.194.78.190<br>34.82.154.82<br>34.83.80.108<br>35.197.89.192<br>35.230.98.80<br>34.83.45.168 | HTTPS outbound to application                            | Browser SSL client connections to Looker web<br>portal, the administrative reporting service             |
| TCP Ports: 80,443      | 207.211.35.128/25<br>207.211.42.128/25<br>207.211.47.128/25<br>207.211.52.0/24                                                                                            | 70.42.136.0/23<br>70.42.251.0/24<br>50.224.88.0/23<br>209.49.0.128/25                                                                               | HTTP/HTTPS outbound to web application                   | Browser SSL client connections to main website<br>and DR locations                                       |

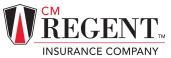

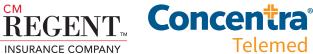

| Port           | IP Addresses   |                   | Specification            | Details                                     |
|----------------|----------------|-------------------|--------------------------|---------------------------------------------|
| TCP Ports: 443 | 107.23.212.141 | 35.161.249.60     | HTTPS outbound to WebRTC | Browser client connections to WebRTC server |
|                | 13.59.35.212   | 44.225.235.89     | server                   |                                             |
|                | 18.214.206.73  | 44.227.189.55     |                          |                                             |
|                | 3.12.246.116   | 44.229.186.225    |                          |                                             |
|                | 3.12.37.114    | 50.112.145.118    |                          |                                             |
|                | 3.13.138.185   | 52.12.222.127     |                          |                                             |
|                | 3.13.143.105   | 52.12.27.128      |                          |                                             |
|                | 3.130.115.236  | 52.12.36.228      |                          |                                             |
|                | 3.130.46.54    | 52.24.157.52      |                          |                                             |
|                | 3.133.42.177   | 52.26.115.52      |                          |                                             |
|                | 3.137.60.119   | 54.184.154.60     |                          |                                             |
|                | 3.14.198.134   | 54.185.203.79     |                          |                                             |
|                | 3.16.110.192   | 54.185.221.39     |                          |                                             |
|                | 3.17.21.71     | 54.185.27.114     |                          |                                             |
|                | 3.19.5.80      | 54.189.123.127    |                          |                                             |
|                | 3.20.218.100   | 54.189.82.185e    |                          |                                             |
|                | 3.20.67.94     | 54.201.248.253    |                          |                                             |
|                | 3.21.107.245   | 54.203.176.229    |                          |                                             |
|                | 3.21.107.245   | 54.203.176.229    |                          |                                             |
|                | 3.21.145.7     | 54.212.113.181    |                          |                                             |
|                | 3.21.145.86    | 54.213.31.59      |                          |                                             |
|                |                |                   |                          |                                             |
|                | 3.21.197.13    | 54.245.185.21     |                          |                                             |
|                | 3.210.179.3    | 13.52.134.151     |                          |                                             |
|                | 3.211.109.90   | 13.52.210.24      |                          |                                             |
|                | 3.211.246.164  | 18.144.109.121    |                          |                                             |
|                | 3.212.130.145  | 18.144.181.168    |                          |                                             |
|                | 3.213.148.222  | 18.144.183.138    |                          |                                             |
|                | 3.213.173.24   | 204.236.144.243   |                          |                                             |
|                | 3.213.173.44   | 3.101.10.158      |                          |                                             |
|                | 3.218.110.20   | 3.101.46.221      |                          |                                             |
|                | 3.222.12.102   | 50.18.144.189     |                          |                                             |
|                | 3.232.10.168   | 50.18.233.2       |                          |                                             |
|                | 34.197.78.101  | 50.18.241.149     |                          |                                             |
|                | 34.225.177.146 | 52.52.54.31       |                          |                                             |
|                | 35.170.211.31  | 54.151.125.192    |                          |                                             |
|                | 35.172.153.20  | 54.176.191.163    |                          |                                             |
|                | 35.172.89.15   | 54.176.60.53      |                          |                                             |
|                | 52.1.81.196    | 54.177.115.53     |                          |                                             |
|                | 52.23.47.150   | 54.177.233.18     |                          |                                             |
|                | 52.44.240.28   | 54.193.157.74     |                          |                                             |
|                | 34.204.149.186 | 54.193.238.155    |                          |                                             |
|                | 3.213.173.173  | 54.215.24.173     |                          |                                             |
|                | 3.211.172.48   | 54.215.26.35      |                          |                                             |
|                | 3.21.200.251   | 54.215.90.251     |                          |                                             |
|                | 3.21.239.46    | 54.219.120.89     |                          |                                             |
|                | 3.22.14.185    | 54.219.43.167     |                          |                                             |
|                | 3.22.15.203    | 54.219.65.51      |                          |                                             |
|                | 52.15.100.52   | 70.42.136.0/23    |                          |                                             |
|                | 54.165.42.45   | 70.42.251.0/24    |                          |                                             |
|                | 54.84.94.55    | 185.36.126.64/27  |                          |                                             |
|                | 34.216.49.62   | 109.205.10.0/27   |                          |                                             |
|                | 35.155.113.148 | 207.211.35.128/25 |                          |                                             |
|                | 35.155.40.40   | 207.211.52.0/24   |                          |                                             |
|                |                |                   |                          |                                             |
|                |                |                   |                          |                                             |
|                |                |                   |                          |                                             |
|                |                |                   |                          |                                             |
|                |                |                   |                          |                                             |
|                |                |                   |                          |                                             |
|                |                |                   |                          |                                             |

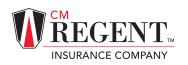

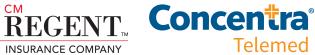

| Port                           | IP Addresses               |                   | Specification                | Details                                          |
|--------------------------------|----------------------------|-------------------|------------------------------|--------------------------------------------------|
| UDP and TCP Ports: 40000-49999 | 107.23.212.141             | 35.161.249.60     | DTLS, TURN, STUN and SRTP    | Browser client connections to WebRTC and media   |
|                                | 13.59.35.212               | 44.225.235.89     | protocol messaging to WebRTC | servers                                          |
|                                | 18.214.206.73              | 44.227.189.55     | and media servers            |                                                  |
|                                | 3.12.246.116               | 44.229.186.225    |                              |                                                  |
|                                | 3.12.37.114                | 50.112.145.118    |                              |                                                  |
|                                | 3.13.138.185               | 52.12.222.127     |                              |                                                  |
|                                | 3.13.143.105               | 52.12.27.128      |                              |                                                  |
|                                | 3.130.115.236              | 52.12.36.228      |                              |                                                  |
|                                | 3.130.46.54                | 52.24.157.52      |                              |                                                  |
|                                | 3.133.42.177               | 52.26.115.52      |                              |                                                  |
|                                | 3.137.60.119               | 54.184.154.60     |                              |                                                  |
|                                | 3.14.198.134               | 54.185.203.79     |                              |                                                  |
|                                | 3.16.110.192               | 54.185.221.39     |                              |                                                  |
|                                | 3.17.21.71                 | 54.185.27.114     |                              |                                                  |
|                                | 3.19.5.80                  | 54.189.123.127    |                              |                                                  |
|                                | 3.20.218.100               | 54.189.82.185e    |                              |                                                  |
|                                | 3.20.67.94                 | 54.201.248.253    |                              |                                                  |
|                                | 3.21.107.245               | 54.203.176.229    |                              |                                                  |
|                                | 3.21.145.7                 | 54.212.113.181    |                              |                                                  |
|                                | 3.21.145.86                | 54.212.135.121    |                              |                                                  |
|                                | 3.21.148.9                 | 54.213.31.59      |                              |                                                  |
|                                | 3.21.197.13                | 54.245.185.21     |                              |                                                  |
|                                | 3.210.179.3                | 13.52.134.151     |                              |                                                  |
|                                | 3.211.109.90               | 13.52.210.24      |                              |                                                  |
|                                | 3.211.246.164              | 18.144.109.121    |                              |                                                  |
|                                | 3.212.130.145              | 18.144.181.168    |                              |                                                  |
|                                | 3.213.148.222              | 18.144.183.138    |                              |                                                  |
|                                | 3.213.173.24               | 204.236.144.243   |                              |                                                  |
|                                | 3.213.173.44               | 3.101.10.158      |                              |                                                  |
|                                | 3.218.110.20               | 3.101.46.221      |                              |                                                  |
|                                | 3.222.12.102               | 50.18.144.189     |                              |                                                  |
|                                | 3.232.10.168               | 50.18.233.2       |                              |                                                  |
|                                | 34.197.78.101              | 50.18.241.149     |                              |                                                  |
|                                | 34.225.177.146             | 52.52.54.31       |                              |                                                  |
|                                | 35.170.211.31              | 54.151.125.192    |                              |                                                  |
|                                | 35.172.153.20              | 54.176.191.163    |                              |                                                  |
|                                | 35.172.89.15               | 54.176.60.53      |                              |                                                  |
|                                | 52.1.81.196                | 54.177.115.53     |                              |                                                  |
|                                | 52.23.47.150               | 54.177.233.18     |                              |                                                  |
|                                | 52.44.240.28               | 54.193.157.74     |                              |                                                  |
|                                | 34.204.149.186             | 54.193.238.155    |                              |                                                  |
|                                | 3.213.173.173              | 54.215.24.173     |                              |                                                  |
|                                | 3.211.172.48               | 54.215.26.35      |                              |                                                  |
|                                | 3.21.200.251               | 54.215.90.251     |                              |                                                  |
|                                | 3.21.239.46                | 54.219.120.89     |                              |                                                  |
|                                | 3.22.14.185                | 54.219.43.167     |                              |                                                  |
|                                | 3.22.15.203                | 54.219.65.51      |                              |                                                  |
|                                | 52.15.100.52               | 70.42.136.0/23    |                              |                                                  |
|                                | 54.165.42.45               | 70.42.251.0/24    |                              |                                                  |
|                                | 54.84.94.55                | 185.36.126.64/27  |                              |                                                  |
|                                | 34.216.49.62               | 109.205.10.0/27   |                              |                                                  |
|                                | 35.155.113.148             | 207.211.35.128/25 |                              |                                                  |
|                                | 35.155.40.40               | 207.211.52.0/24   |                              |                                                  |
| CP Ports: 80,443               | w1.xirsys.com              |                   | DTLS, TURN, STUN and SRTP    | Browser client connections for TURN relay server |
|                                | u1.xirsys.com              |                   | protocol                     |                                                  |
|                                | prdpexproxy.telehealthvide |                   |                              |                                                  |

# For help with system and network requirements, contact your Concentra account manager for assistance.

INSURANCE COMPANY

Telemed

CM Regent is a registered trademark of Church Mutual Insurance Company, SJ. All other trademarks that may appear herein are the property of their respective owners. The information contained in these materials is intended solely to provide general guidance on topics that may be of interest to you. While we have made reasonable efforts to present accurate and reliable information, CM Regent Insurance Company, disclaims all liability for any errors or omissions or for any actions you take or fail to take based on these materials. The information provided may not apply to your particular facts or circumstances; therefore, you should seek professional advice prior to NAIC # 12356